Instructions éxécutées avec Maxima 5.12.0 à l'intérieur de Texmacs

```
Maxima 5.12.0 http://maxima.sourceforge.net
Using Lisp GNU Common Lisp (GCL) GCL 2.6.7 (aka GCL)
Distributed under the GNU Public License. See the file COPYING.
Dedicated to the memory of William Schelter.
This is a development version of Maxima. The function bug_report()
provides bug reporting information.
($%i1) P:genmatrix(lambda([i,j],0),7,7);
($%o1)
         \sqrt{ }\overline{\phantom{a}}0 0 0 0 0 0 0
            0 0 0 0 0 0 0
            0 0 0 0 0 0 0
            0 0 0 0 0 0 0
            0 0 0 0 0 0 0
            0 0 0 0 0 0 0
            0 0 0 0 0 0 0
                                \setminus\begin{array}{c} \hline \end{array}($%i2) P[1,6]:1/2;P[1,7]:1/2;
(\$%o2) \frac{1}{2}(\$% \circ 3) \frac{1}{2}($\%i4) for i from 2 thru 7 do P[i,i-1]:1;($%o4) done
($%i5) P;
($%o5)
         \bigg( \begin{array}{cccccc} 0 & 0 & 0 & 0 & 0 & \frac{1}{2} \end{array}\overline{\phantom{a}}1
                              \overline{2}1 0 0 0 0 0 0
            0 1 0 0 0 0 0
            0 0 1 0 0 0 0
            0 0 0 1 0 0 0
            0 0 0 0 1 0 0
            0 0 0 0 0 1 0
                                 \setminus\overline{\phantom{a}}P est elle régulière ?
```
(\$%i6) P^^36;

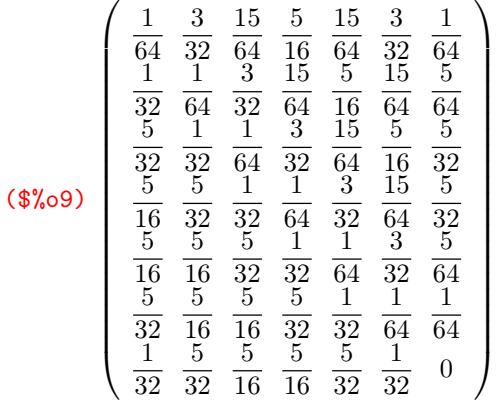

## (\$%i10) P^^37;

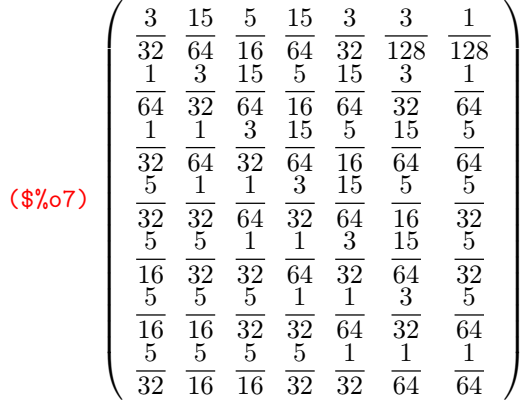

(\$%i8)